#### Why Subnet?

- Using default Class A, B and C subnets (called Classful IP Addressing) is inefficient:
	- Wastes unused IP Addresses (Public IP Addresses)
- Allows you to create multiple logical networks that exist within a single Class A, B, or C network.
	- break a major network down into multiple smaller sub-networks, i.e. subnets!
- Allows for more efficient routing via router summarization.

### Fixed Length Subnetting

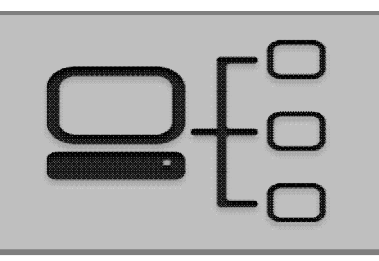

• We will begin learning about fixed length subnetting, known as a fixed-length subnet mask (FLSM)

#### Process of Subnetting

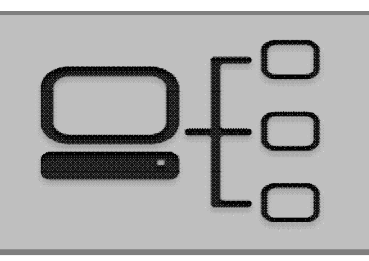

- We **borrow** host bits to create more **subnetworks (subnets)** from a Class A, B, or C network.
- When you borrow hosts bits:
	- You create additional sub-networks, i.e. subnets
	- You also decrease the amount of host IP addresses available to use

#### How to Create Subnets

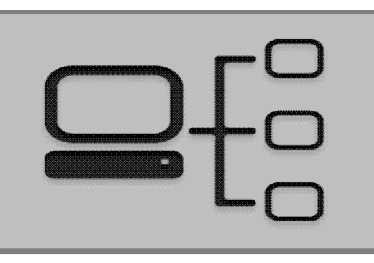

- Borrow bits from the host portion of an IP address
	- Each bit we borrow is equal to  $2<sup>1</sup>$  Subnets
		- Borrow 1 Bit =  $2^1$  = 2
		- Borrow 2 Bits  $= 2^2 = 4$
		- Borrow 2 Bits  $= 2^3 = 8$
		- Etc.

# Creating Subnets Visualized

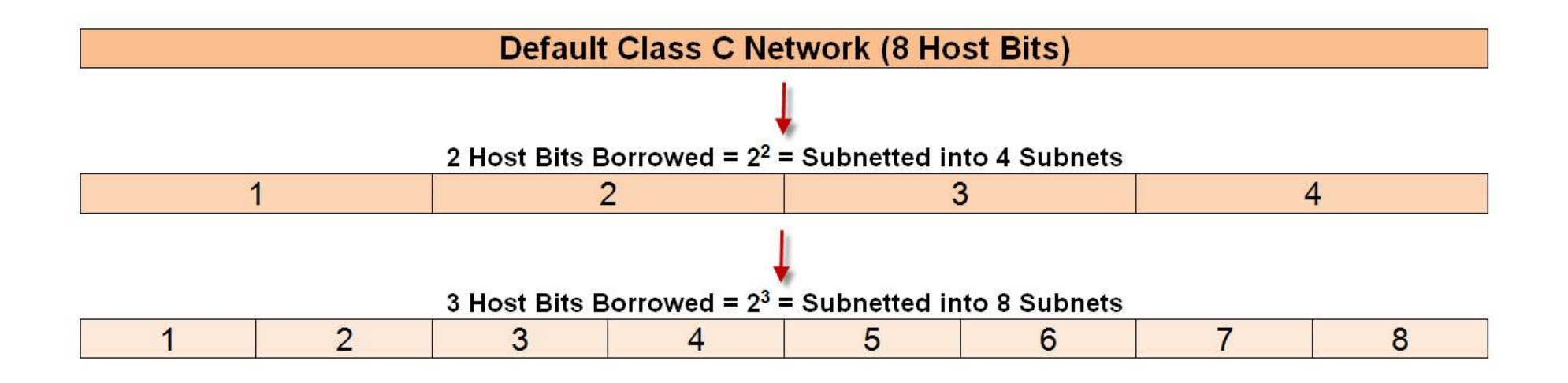

#### Subnetting Questions

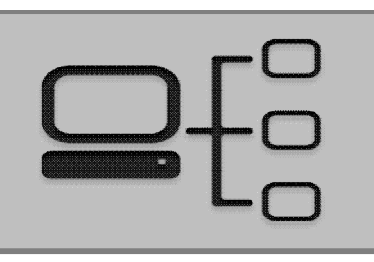

- To Create a Subnet, Answer the Following Questions:
	- How many subnets are needed?
	- How many hosts do you need per subnet?

#### Class C Possible Subnets

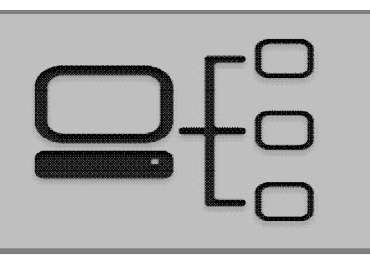

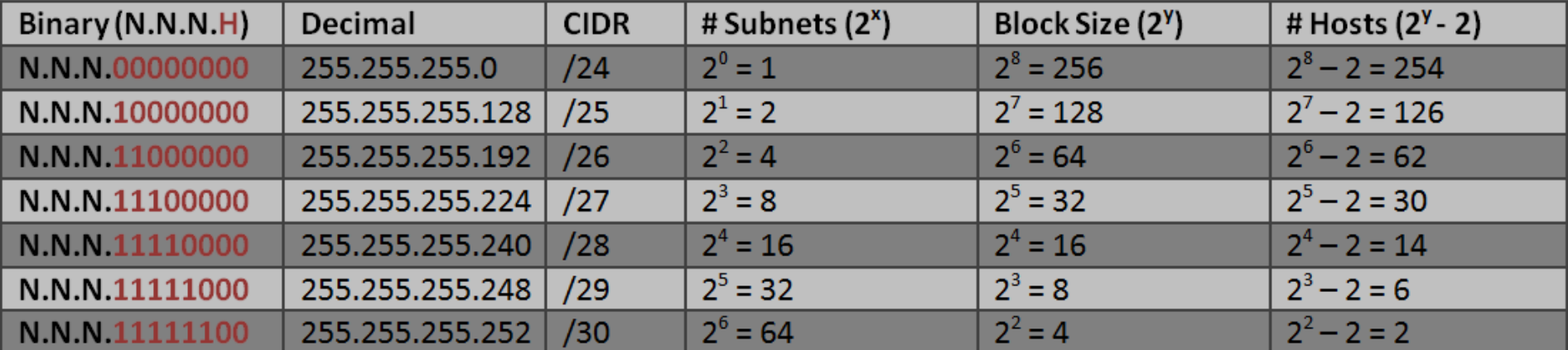

#### Class B Possible Sunets

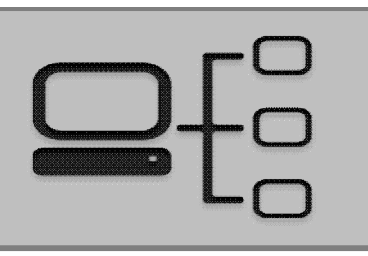

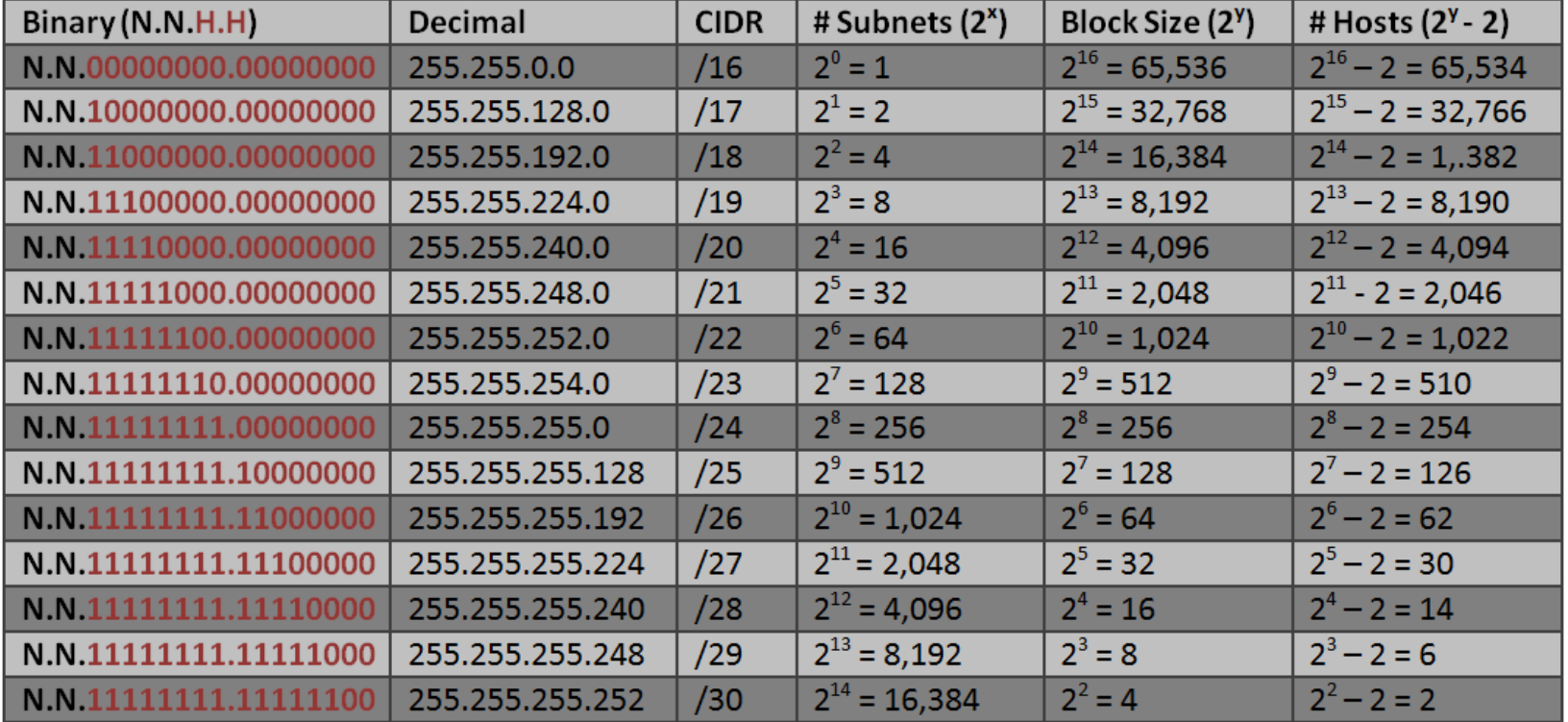

#### Class A Possible Subnets

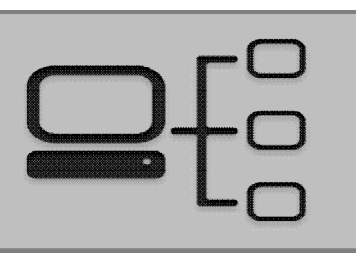

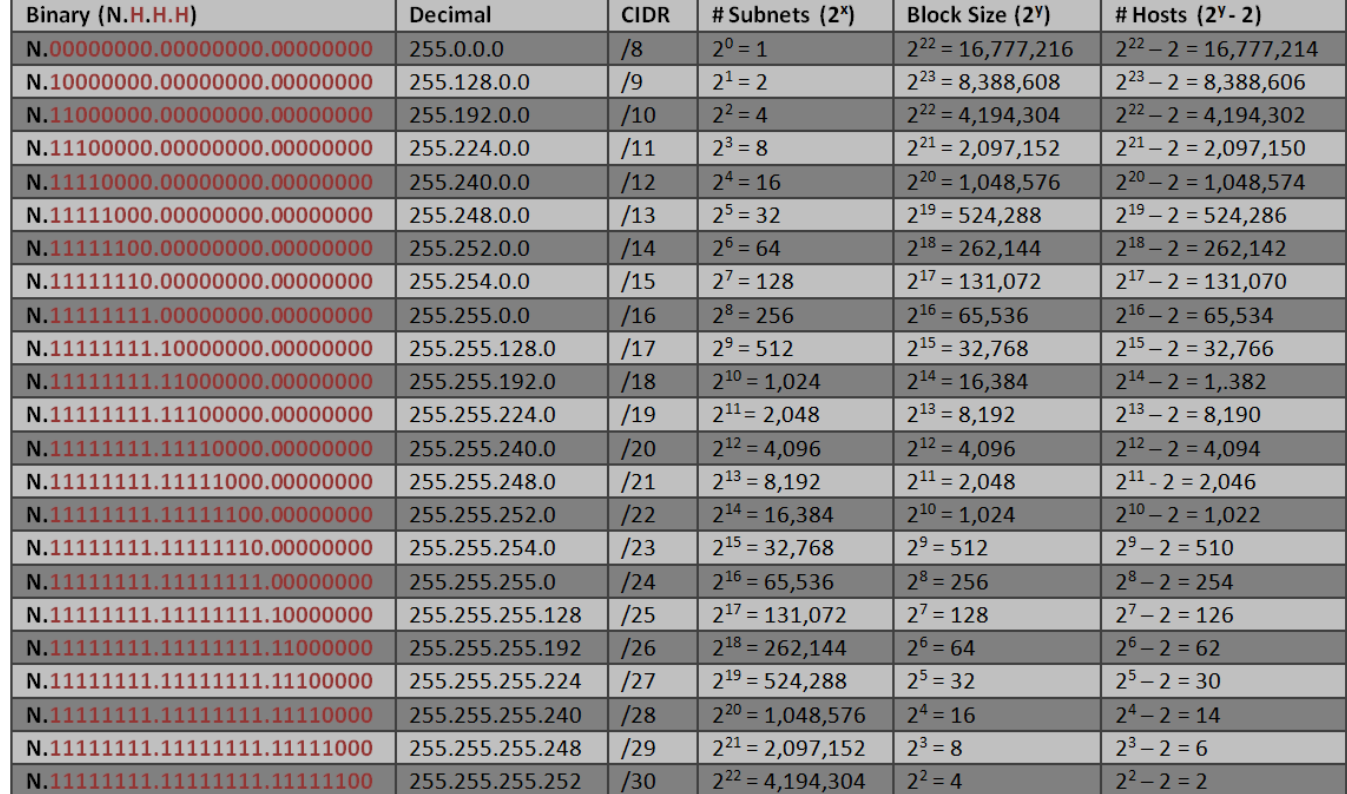

## Subnet Calculation Table (2h)

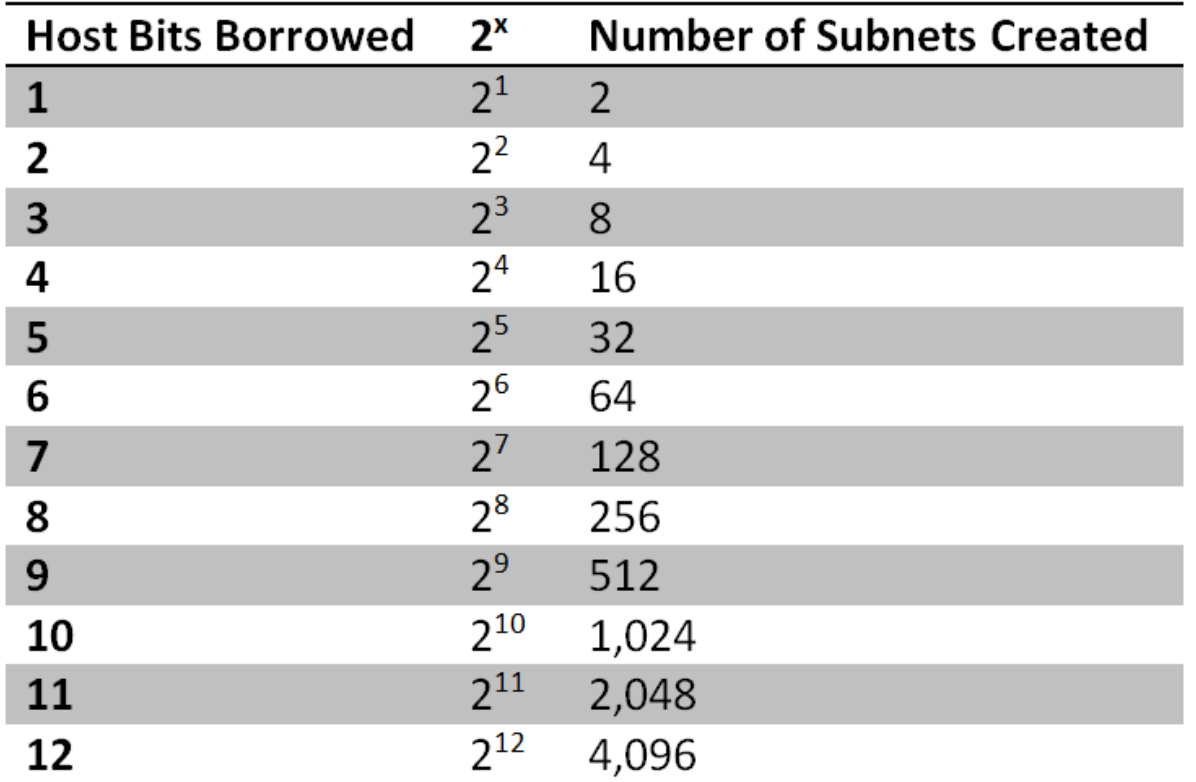

 $\begin{array}{c}\n -\Box \\
-\Box\n \end{array}$ 

#### Subnet Hosts & Addresses Calculation Table (2h)

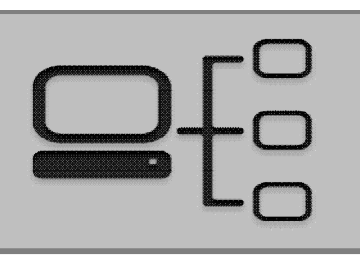

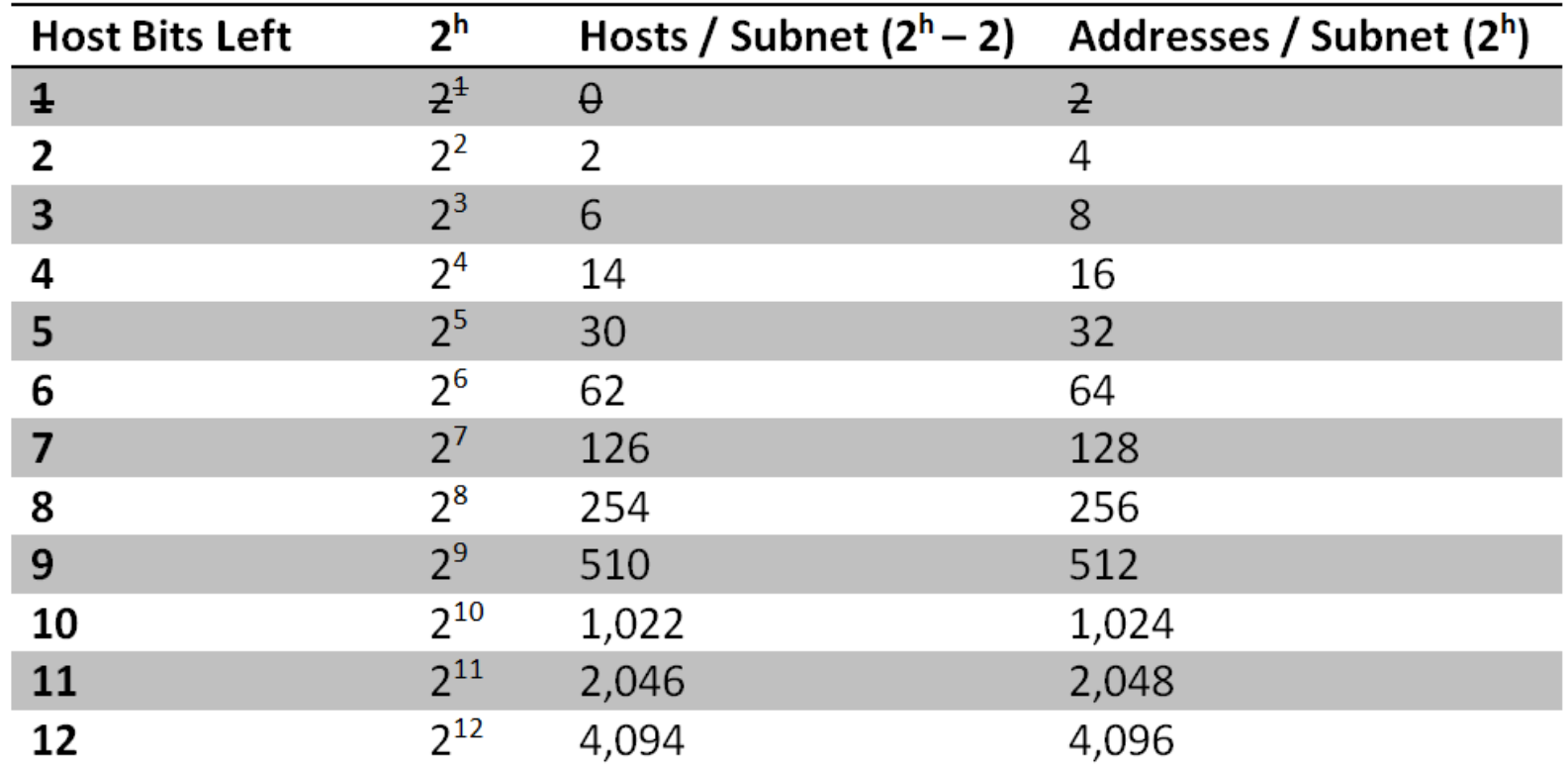